**[Ecco come Facebook scopre](https://creatoridifuturo.it/csr/greenwashing-e-bad-pratics/ecco-come-facebook-scopre-cosa-compri-nei-negozi-fisici-per-mostrarti-pubblicita-pertinenti-e-come-negare-il-consenso/) [cosa compri nei negozi fisici](https://creatoridifuturo.it/csr/greenwashing-e-bad-pratics/ecco-come-facebook-scopre-cosa-compri-nei-negozi-fisici-per-mostrarti-pubblicita-pertinenti-e-come-negare-il-consenso/) [per mostrarti pubblicità](https://creatoridifuturo.it/csr/greenwashing-e-bad-pratics/ecco-come-facebook-scopre-cosa-compri-nei-negozi-fisici-per-mostrarti-pubblicita-pertinenti-e-come-negare-il-consenso/) [pertinenti. E come negare il](https://creatoridifuturo.it/csr/greenwashing-e-bad-pratics/ecco-come-facebook-scopre-cosa-compri-nei-negozi-fisici-per-mostrarti-pubblicita-pertinenti-e-come-negare-il-consenso/) [consenso](https://creatoridifuturo.it/csr/greenwashing-e-bad-pratics/ecco-come-facebook-scopre-cosa-compri-nei-negozi-fisici-per-mostrarti-pubblicita-pertinenti-e-come-negare-il-consenso/)**

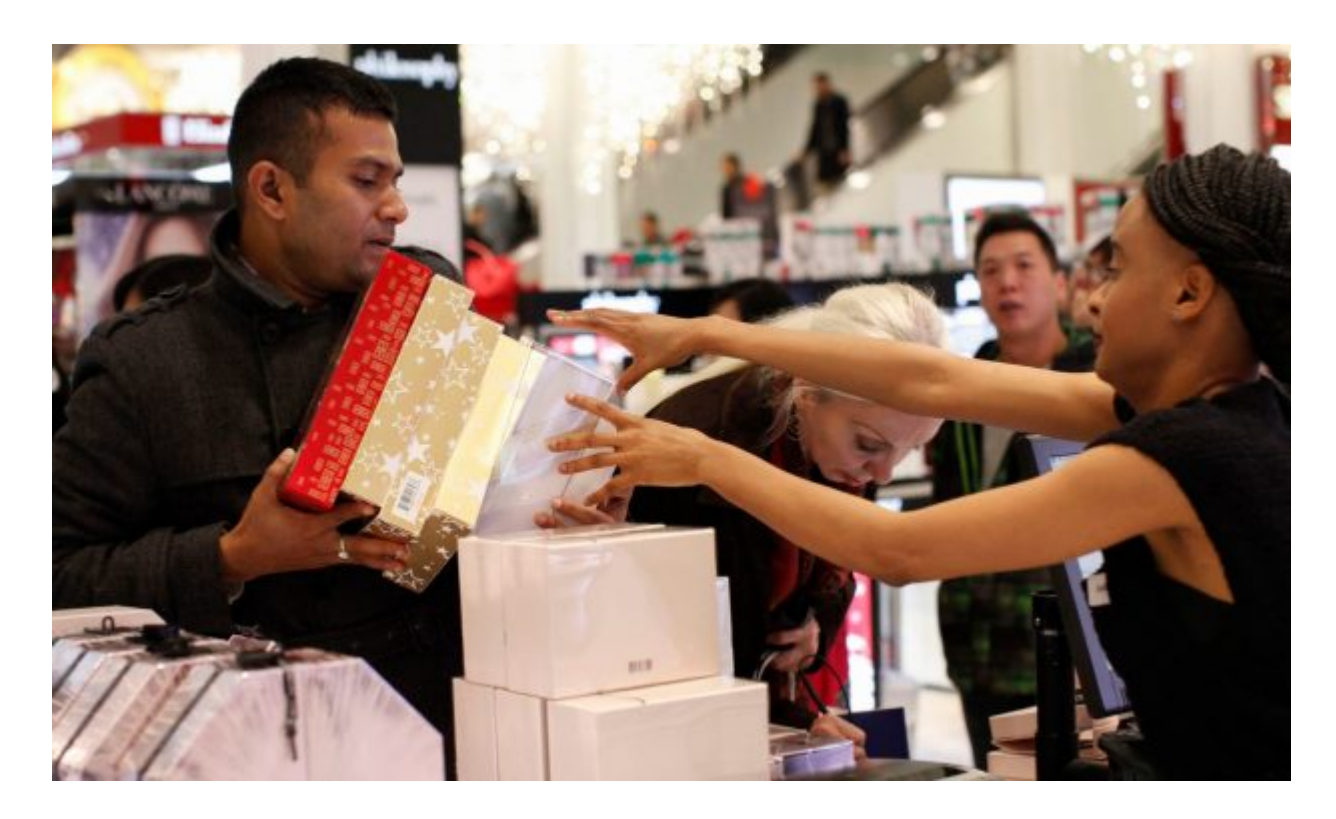

- **[Facebook](https://www.businessinsider.com/category/facebook) raccoglie informazioni su quello che compri tanto online quanto nei negozi fisici — per poterti proporre pubblicità che corrispondono a quegli acquisti.**
- **La pratica è uno dei molti modi con cui Facebook sfrutta la sua ricchezza di dati degli utenti per offrire agli inserzionisti strumenti per individuare un pubblico specifico.**
- **Analizziamo come Facebook impara a conoscere la tua attività offline, e come negare il consenso.**

Se recentemente hai comprato qualcosa in un negozio fisico, potresti avere notato un incremento nella quantità di

pubblicità di Facebook collegata a quel negozio o all'articolo acquistato. Il fenomeno — documentato dagli utenti di [Reddit](https://www.reddit.com/r/privacy/comments/e7v711/facebook_collects_data_on_what_you_do_offline_and/) e di [Twitter](https://twitter.com/genmon/status/988710042026283009) — non è una coincidenza.

Tramite le sue partnership con i rivenditori, Facebook sa quello che gli utenti stanno acquistando, tanto online quanto nei negozi reali. I dati vengono quindi impiegati per proporre pubblicità, in base a ciò per cui le persone spendono probabilmente soldi.

Qualsiasi impresa può inviare a Facebook informazioni sui clienti, comprese informazioni identificative convertite in codice, o *hashed*, come e-mail, nome o numero di telefono, oltre a una traccia dei loro acquisti. Facebook usa quelle informazioni per abbinare gli acquisti ai profili degli utenti, consentendo alle imprese di proporre pubblicità a quelle persone direttamente sulle app di Facebook.

Il servizio di pubblicità è già stato usato da vari clienti pubblicitari di Facebook, tra cui Macy's e Dick's Sporting Goods.

Ad agosto Facebook ha implementato uno [strumento di "off-](https://facebook.com/off-facebook-activity)[Facebook activity"](https://facebook.com/off-facebook-activity) che consente agli utenti di vedere il modo in cui il social network misura le loro attività esterne al sito.

I ricavi pubblicitari rappresentano [la gran parte](https://www.businessinsider.com/facebook-q2-2019-advertising-earnings-analysis-privacy-and-stories-2019-7) del fatturato di Facebook: dei 17,6 miliardi di dollari guadagnati dalla compagnia nel terzo trimestre del 2019, 17,3 [provenivano](https://investor.fb.com/investor-news/press-release-details/2019/Facebook-Reports-Third-Quarter-2019-Results/default.aspx) [dalla pubblicità.](https://investor.fb.com/investor-news/press-release-details/2019/Facebook-Reports-Third-Quarter-2019-Results/default.aspx) Gli inserzionisti ricorrono a Facecebook in parte anche per le precise informazioni demografiche offerte a proposito degli utenti, avvalorate dai suoi strumenti che permettono di realizzare pubblicità perfettamente mirate.

Business Insider ha chiesto a Facebook di spiegare in che modo viene a conoscenza degli acquisti offline delle persone. Ecco come funziona il procedimento, e come negare il consenso.

**Tutto inizia quando acquisti qualcosa, online o in un negozio. Il distributore può conservare informazioni su di te grazie all'acquisto.**

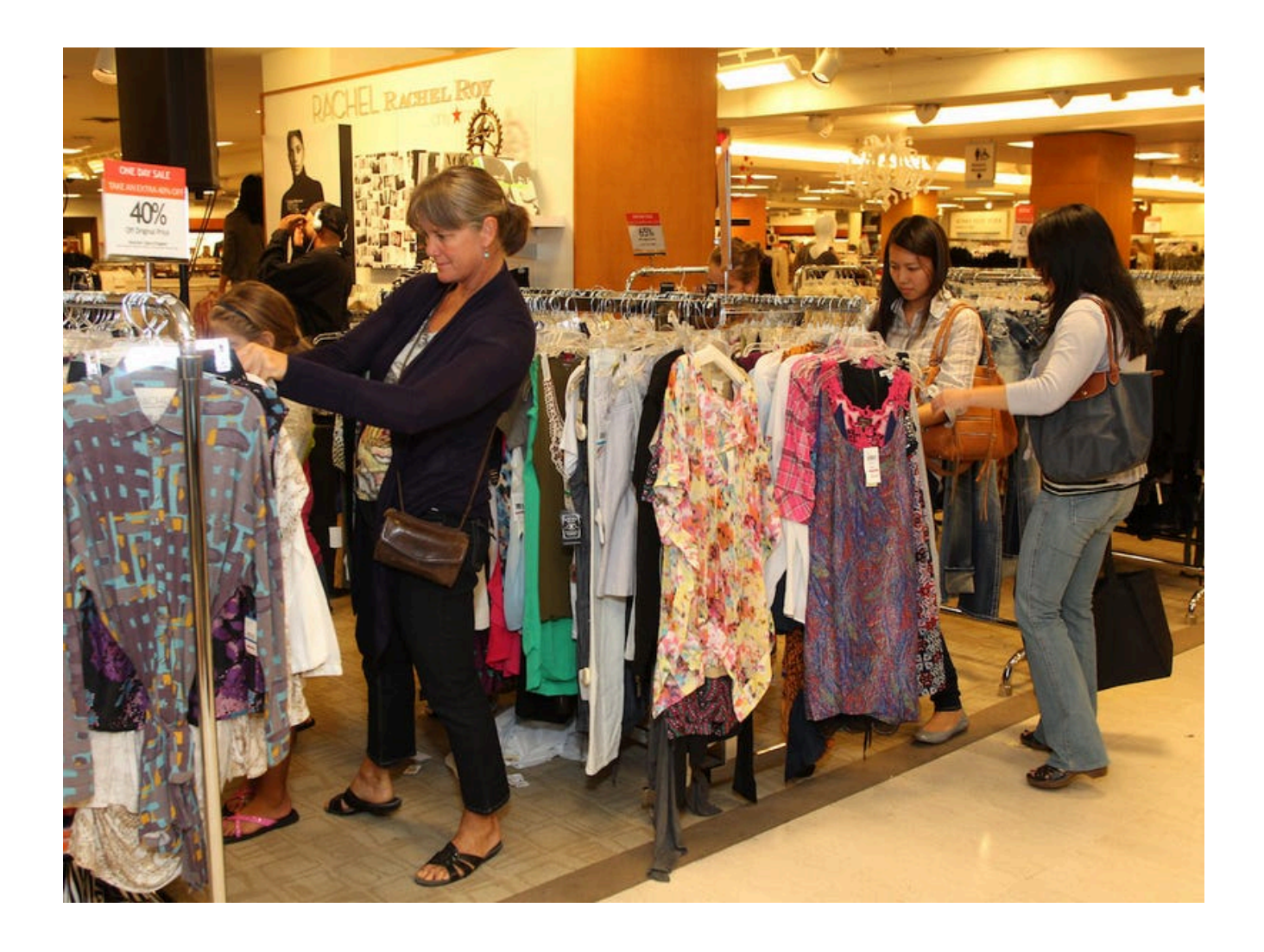

Hunter Martin/Getty Images

**Se il distributore vuole proporre a quei clienti pubblicità su Facebook, può inviare a Facebook dettagli di quanto acquistato, insieme a informazioni che potrebbero abbinare quell'acquisto a un profilo Facebook.**

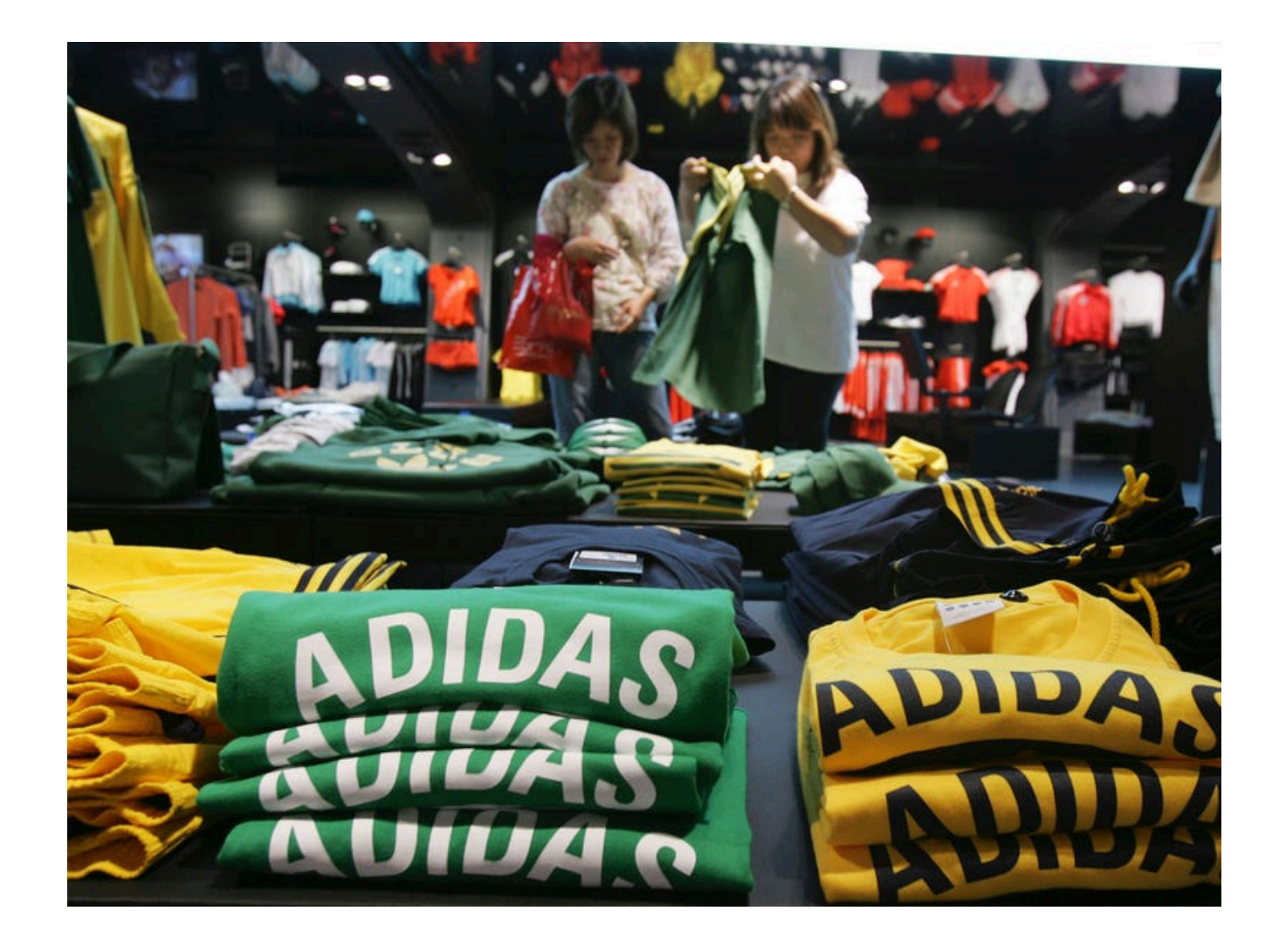

Getty Images

Le informazioni di identificazione personale inviate dalle imprese possono includere nome, e-mail, telefono o data di nascita.

**A Facebook bastano solo pochi data point da parte dei rivenditori per creare una "custom audience", ovvero un gruppo di utenti che essa ha rilevato aver fatto acquisti presso quel rivenditore.**

Secondo uno [studio pubblicato all'inizio dell'anno,](https://www.nytimes.com/2019/07/23/health/data-privacy-protection.html) gli algoritmi riescono a identificare con certezza le persone in base ad appena pochi data point anonimi — e poche compagnie hanno così tanti dati di utenti quanto Facebook.

**Tutte le informazioni identificatrici vengono convertite in codice prima di essere inviate dei rivenditori a Facebook e vengono successivamente cancellate una volta impiegate per abbinare un utente a un acquisto, secondo un portavoce di**

## **Facebook.**

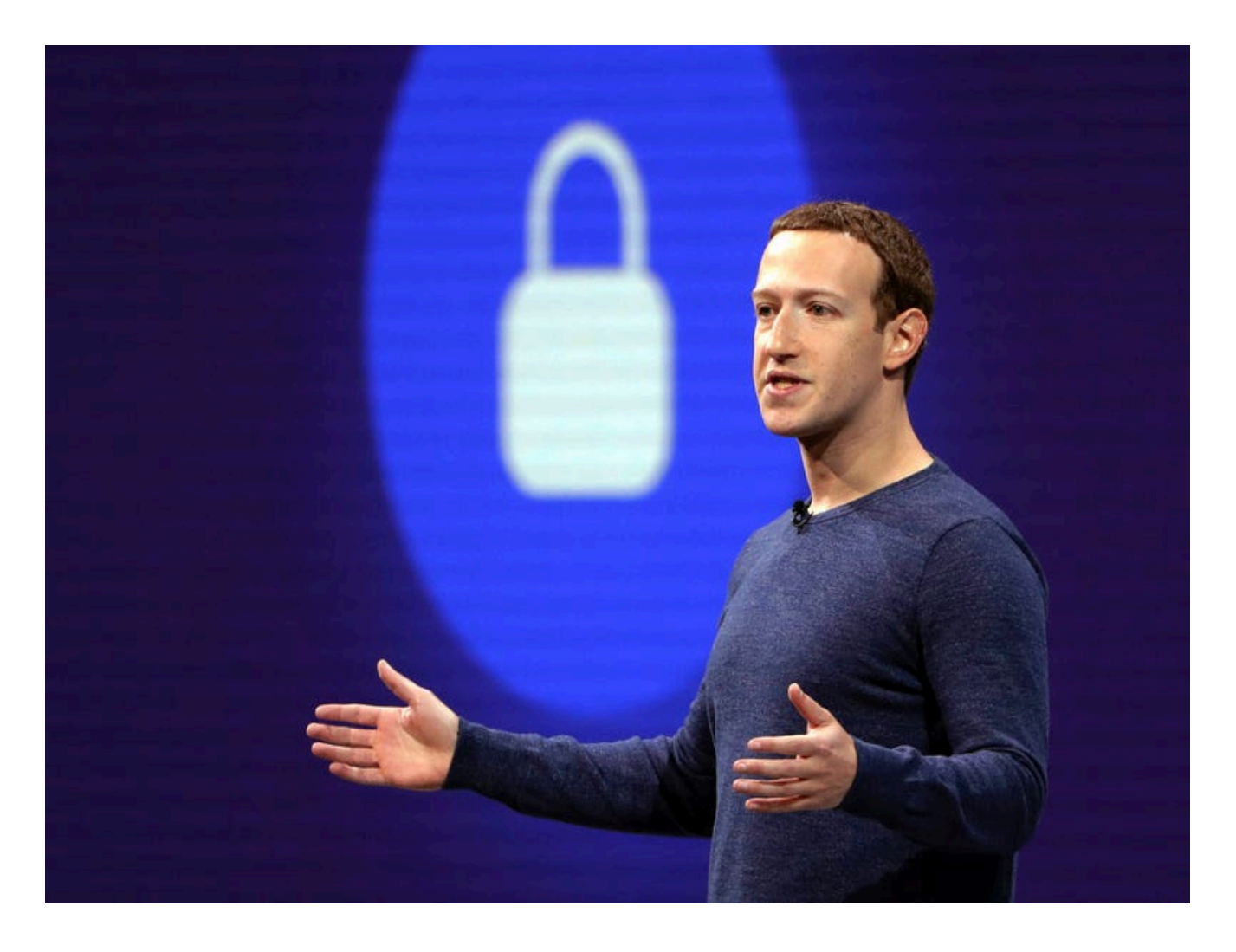

Associated Press

L'[hashing](https://www.thesslstore.com/blog/difference-encryption-hashing-salting/) è una pratica comune riguardante la privacy dei dati che converte dati in puro testo in un codice che può essere letto solo da un algoritmo.

**Una volta che il dato convertito viene eliminato, resta solo l'abbinamento, Facebook ha cioè usato le informazioni fornite dai rivenditori per abbinare profili di utenti specifici a quell'azienda.**

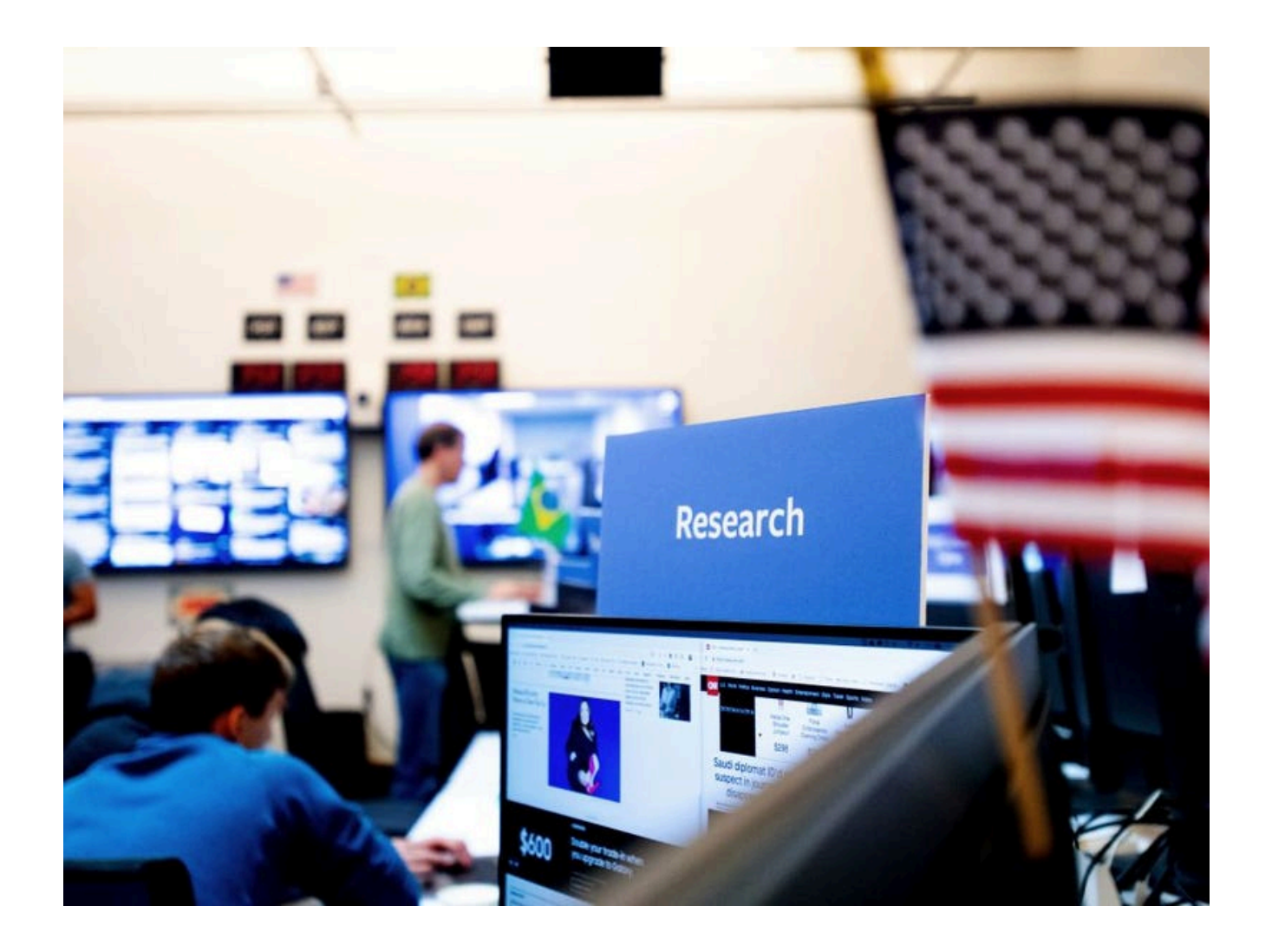

NOAH BERGER/AFP via Getty Images

**A questo punto, i rivenditori possono comprare spazi pubblicitari su Facebook che verranno mostrati direttamente alla "custom audience" di utenti a loro abbinati.**

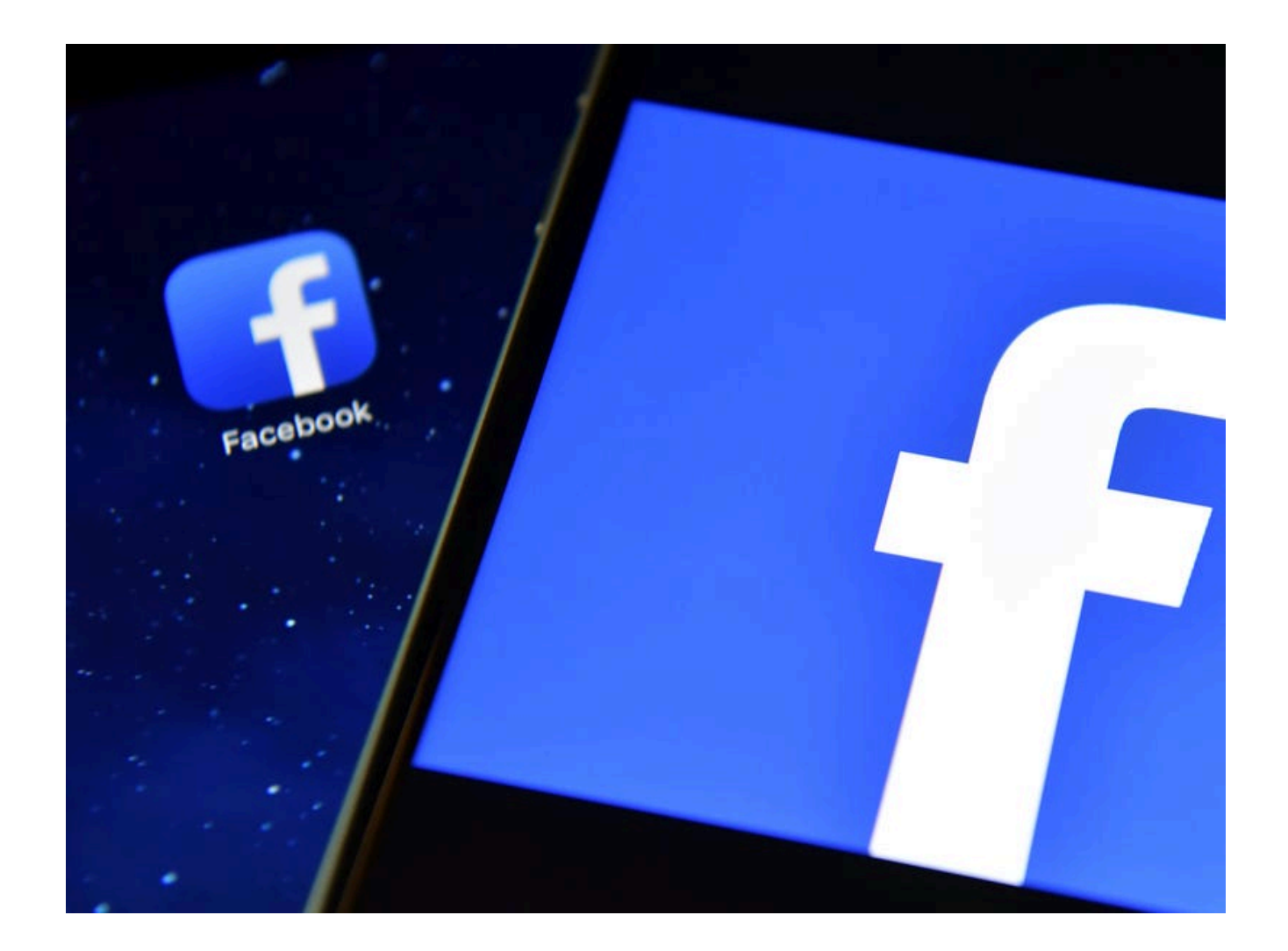

Getty

**Sono molti i rivenditori che usano questi strumenti pubblicitari, compresi Macy's e Dick's Sporting Goods.**

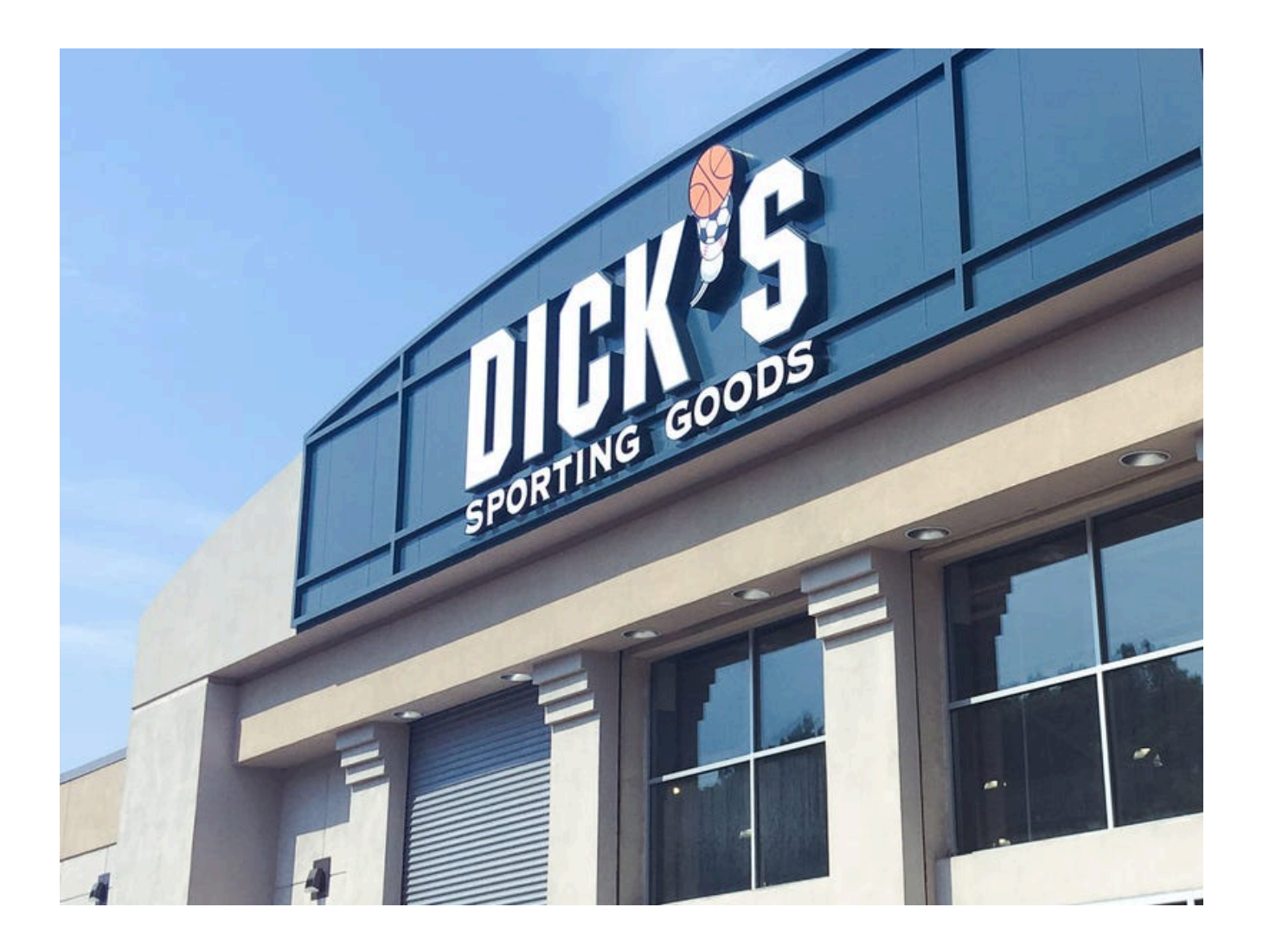

Business Insider/Jessica Tyler

"Con le custom audience dedotte dalle visite ai negozi abbiamo coinvolto nuovamente i clienti passati in uno dei nostri negozi con una pubblicità mirata su Facebook", è quanto detto in una dichiarazione da parte di un portavoce di Dick's Sporting Goods. "E, usando un pubblico molto simile formato da persone corrispondenti a quelle che hanno visitato il nostro negozio, abbiamo dischiuso un pubblico più ampio di nuovi clienti da raggiungere, incrementando il passaggio in negozio e le vendite".

Un portavoce di Macy's ha detto che il rivenditore ha usato le pubblicità Facebook per aumentare le vendite nei negozi. "Siamo incoraggiati dai risultati positivi osservati nei negozi ed entusiasti di continuare a provare il pacchetto offline di Facebook per alimentare la nostra crescita", ha detto il portavoce.

**Gli utenti possono negare il consenso alle inserzioni basate su eventi offline selezionando "Inserzioni" nelle impostazioni di Facebook e disabilitando "Inserzioni basate sui dati raccolti dai partner".**

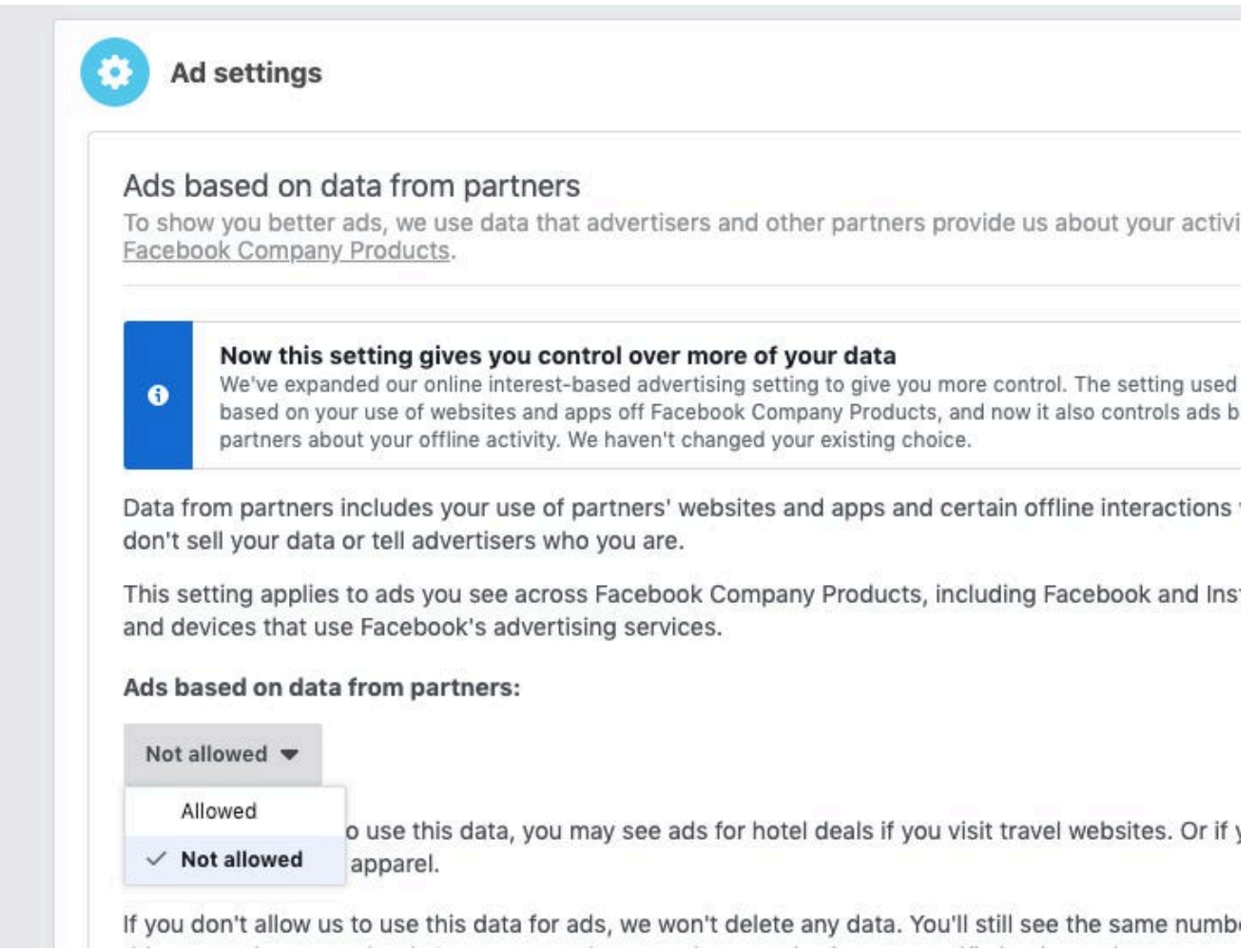

Facebook

La sezione "Inserzioni" di un utente Facebook è raggiungibile da [qui](https://www.facebook.com/ads/preferences/?entry_product=ad_settings_screen).

**Facebook offre anche uno strumento che permette alle persone di controllare se una pubblicità è rivolta specificatamente a loro. Per usarlo, seleziona "Perché visualizzo questa inserzione?" dal menu a tendina nella pubblicità in alto a destra.**

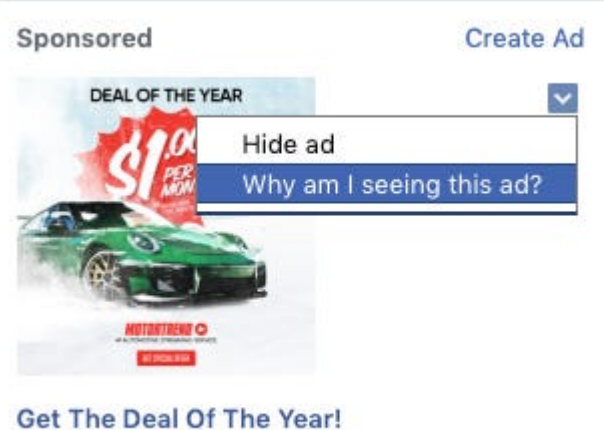

MOTORTRENDONDEMAND.COM This year give the gift of automotive

Facebook